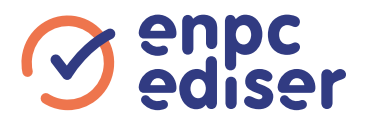

# FORMATION 7H B(78) vers B

**VOTRE AUTO-ÉCOLE VOUS INFORME SUR LA FORMATION DES CONDUCTEURS DE VÉHICULES À CHANGEMENT DE VITESSES AUTOMATIQUE, QUI SOUHAITENT CONDUIRE DES VÉHICULES À CHANGEMENT DE VITESSES MANUEL.** Quelle formation ? À quel moment ? Pour quels coûts ?

Cette notice vous apporte l'essentiel des réponses à ces questions.

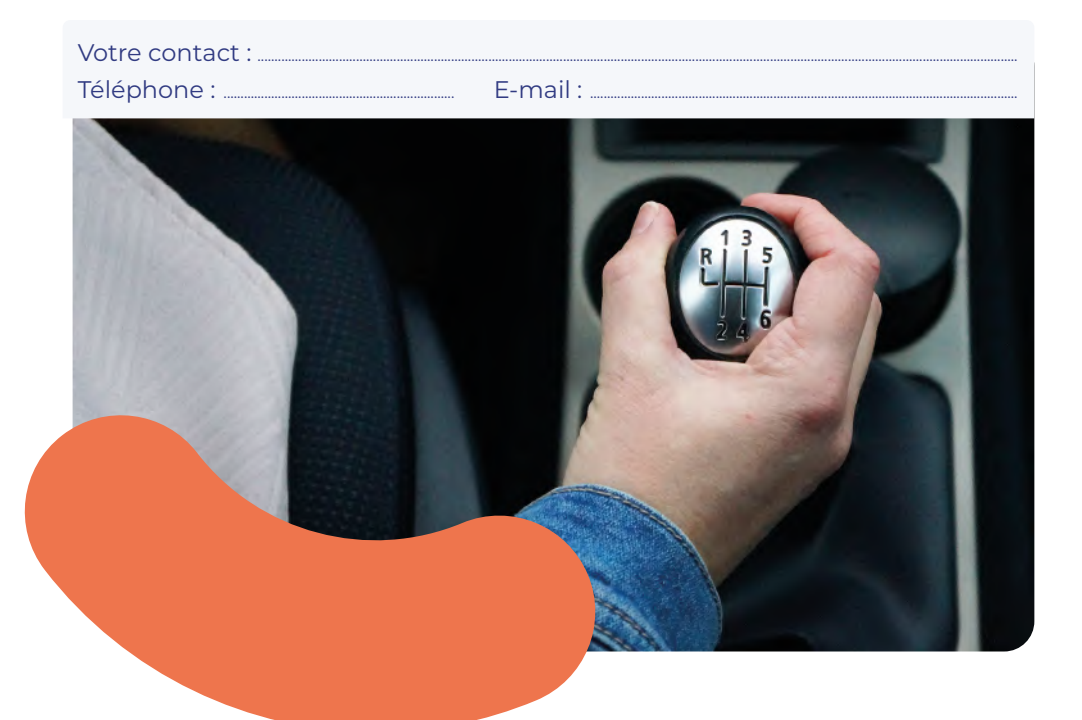

#### Cachet de l'auto-école

#### Horaires d'ouverture

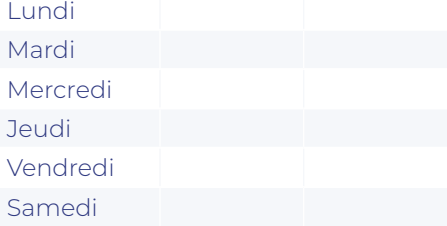

## OBJECTIFS de la formation

À l'issue de la formation, le conducteur doit être en capacité d'utiliser, en sécurité, un véhicule muni d'un changement de vitesses manuel de façon simultanée avec les autres tâches de conduite.

#### **QUAND PUIS-JE SUIVRE LA FORMATION ?**

Pour pouvoir suivre cette formation, vous devez attendre 3 mois après l'obtention de votre permis de catégorie B boîte automatique.

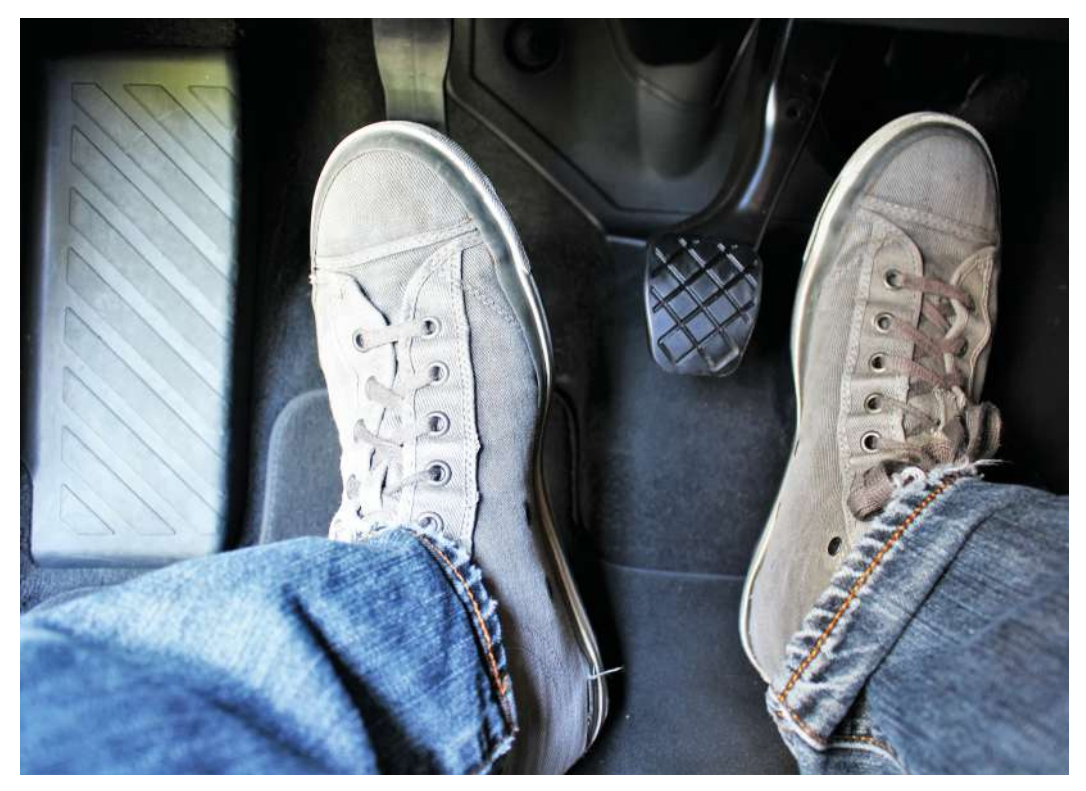

# **CARACTÉRISTIQUES**

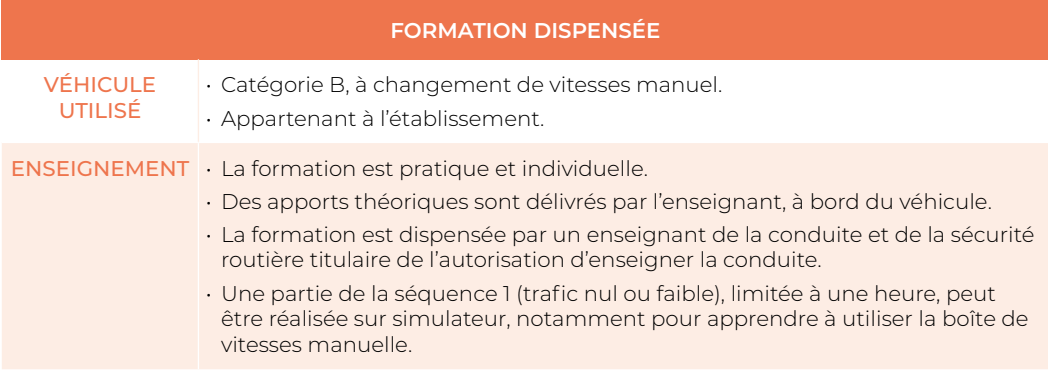

### LA FORMATION de 7 heures

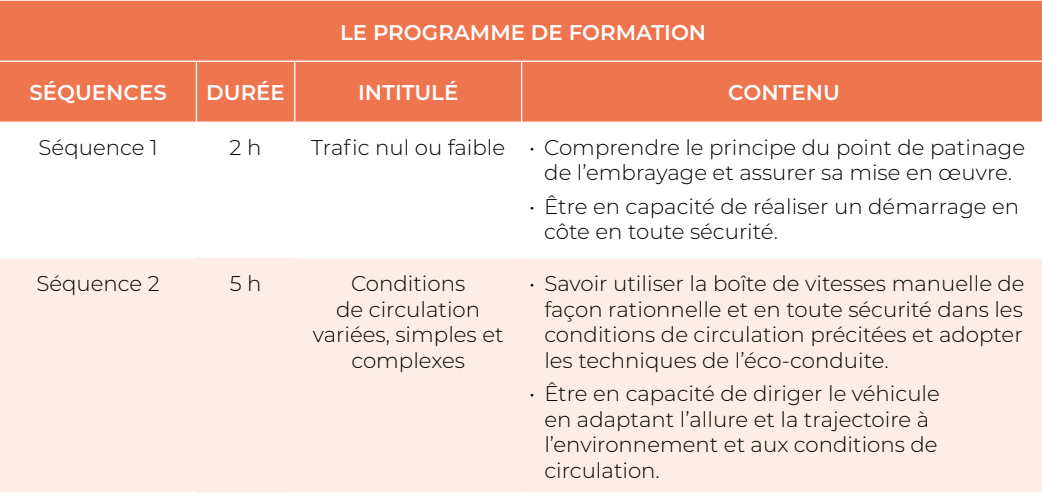

À la fin de la formation, une attestation est remise par votre auto-école. Elle ne permet de conduire un véhicule muni d'un changement de vitesses manuel qu'à compter du jour où vous êtes en possession du titre de conduite définitif.

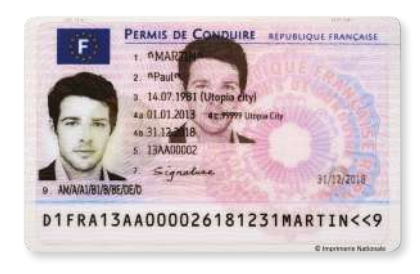

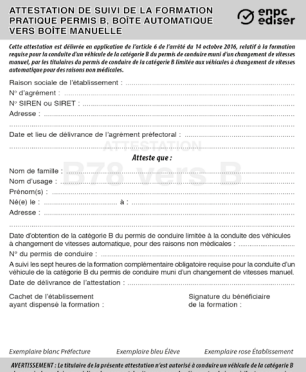

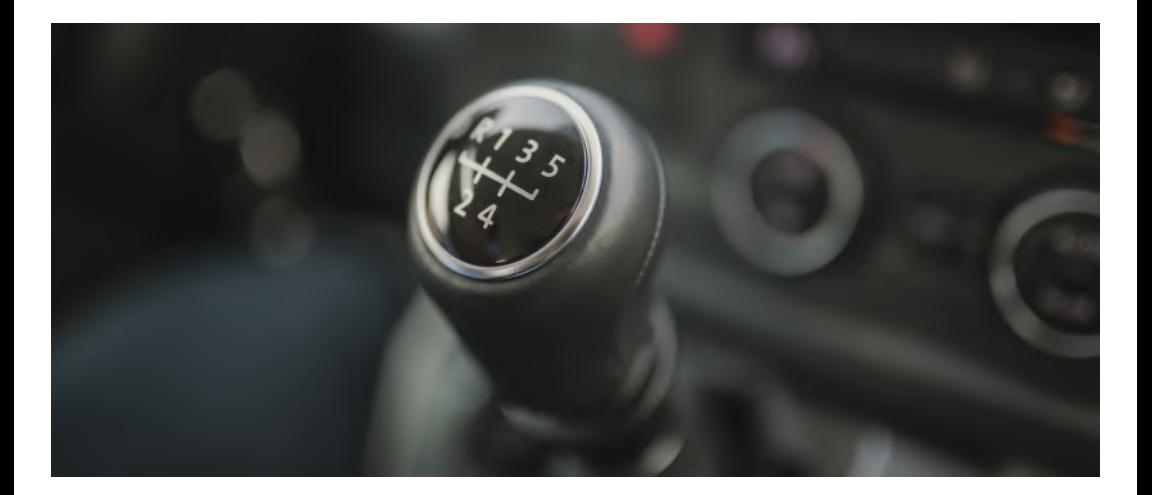

### **Votre BUDGET**

Les tarifs exprimés dans ce document ne constituent pas un devis.

Ils ne sont que consultatifs, mais ils vous permettent de calculer approximativement votre budget pour votre formation.

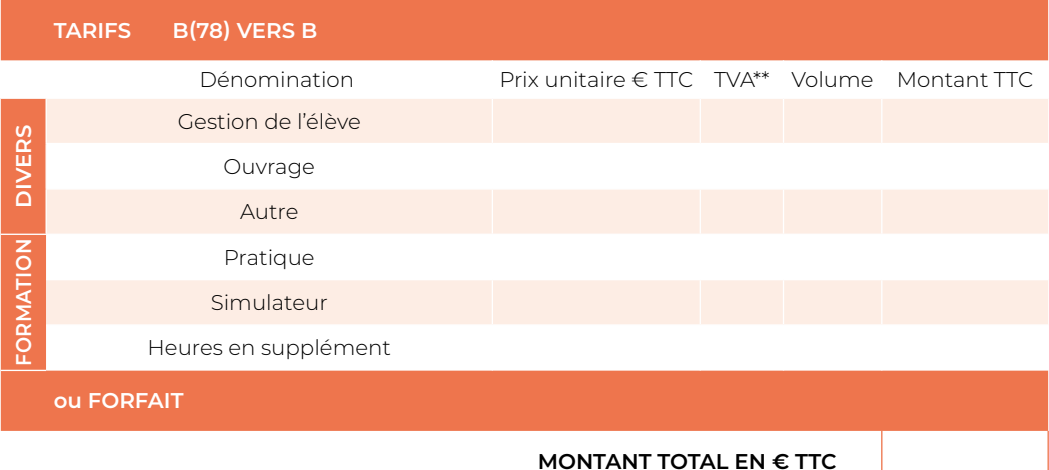

\*\*1= Taux TVA réduit \*\*2= Taux TVA normal

Informations complémentaires :

La formation fait l'objet d'un contrat répondant à la réglementation en vigueur : L213-2 et R213-3 du Code de la Route; ainsi que la recommandation nº 05-03 relative aux contrats de formation à titre onéreux à la conduite automobile.

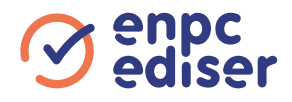